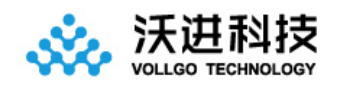

# VG4142TxxxN0M1 无线透传 模块规格书

V1.2

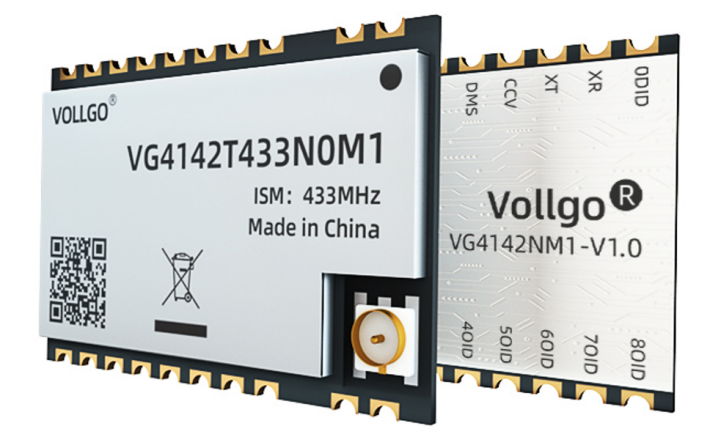

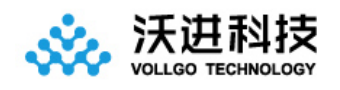

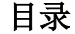

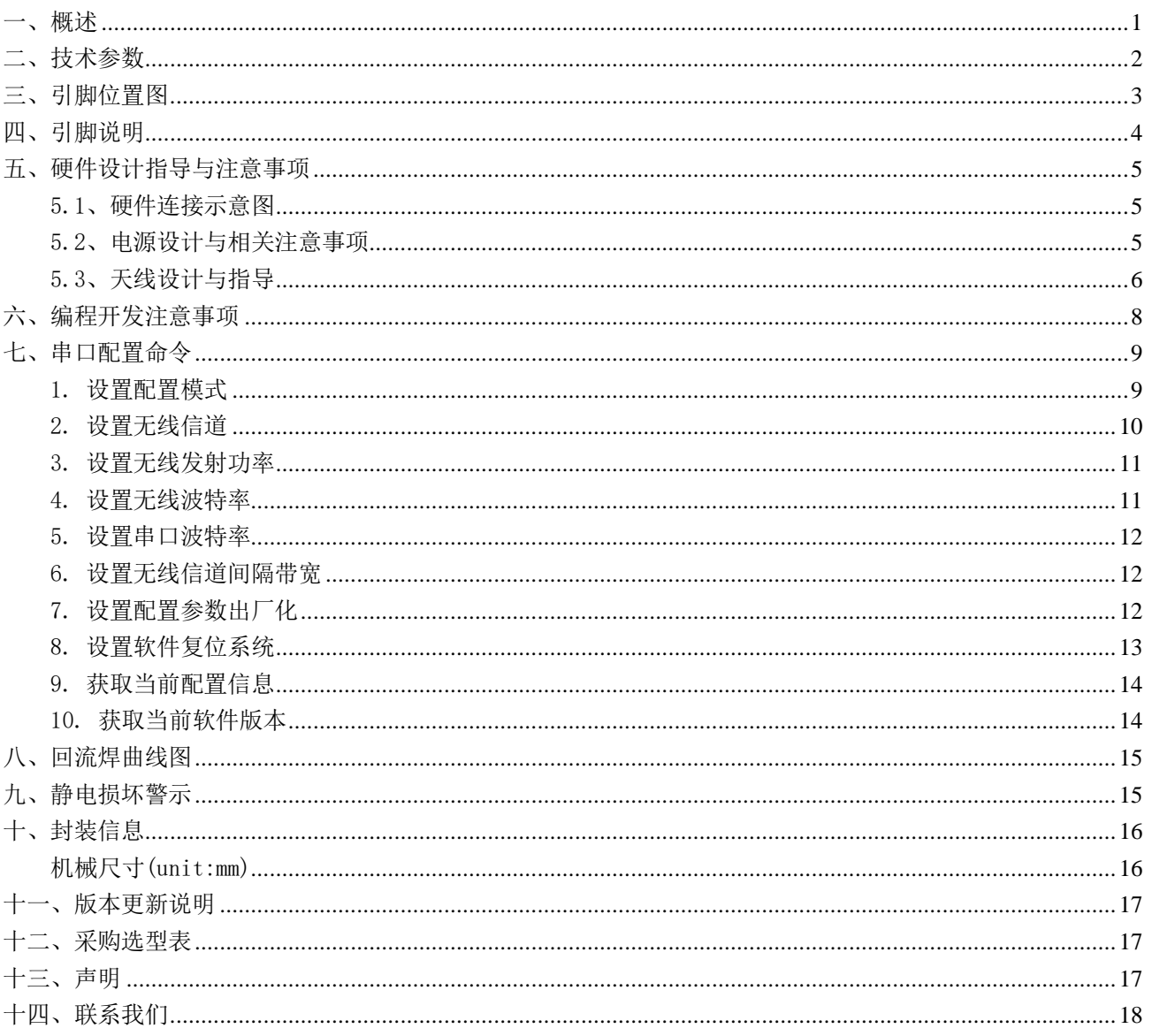

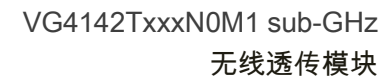

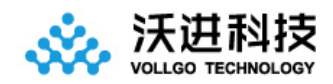

## 一、概述

VG4142TxxxNOM1 系列无线透传模块,是一款体积小巧、低功耗、远距离的双向串口收发模块。

出厂已默认了透传固件,可以通过相关配置命令进行工作参数的自定义,灵活适应不同的应用场景。硬件上只 需要 4 根线连接即可进行数据透传应用, 包括电源 VCC, GND, 串口 Tx, Rx。

模块集成了所有射频相关功能和器件,用户不需要对射频电路设计深入了解,就可以使用本模块轻易地开发出 性能稳定、可靠性高的无线方案与无线物联网设备。内置高性能 M3 内核 MCU,丰富的 GPIO 可供开发者二次开发使用。

#### 应用:

- 1. 智能电表
- 2. 供应链和物流
- 3. 楼宇自动化
- 4. 农业传感器
- 5. 零售店传感器
- 6. 路灯
- 7. 驻车传感器
- 8. 环境传感器
- 9. 医疗保健
- 10. 安全和安保传感器
- 11. 远程控制应用程序

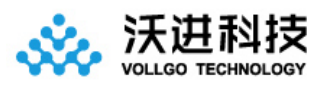

# 二、技术参数

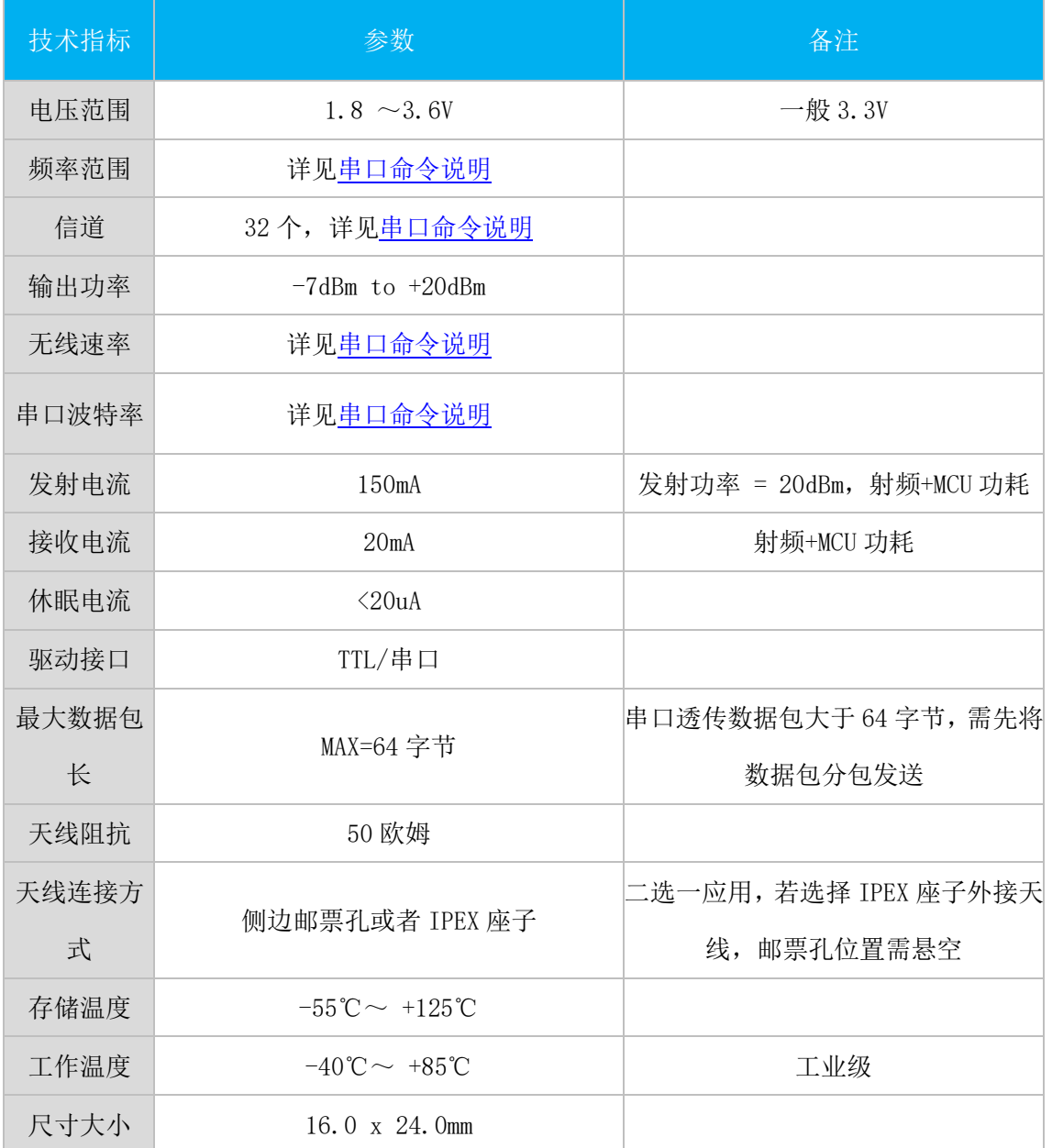

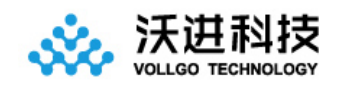

三、引脚位置图

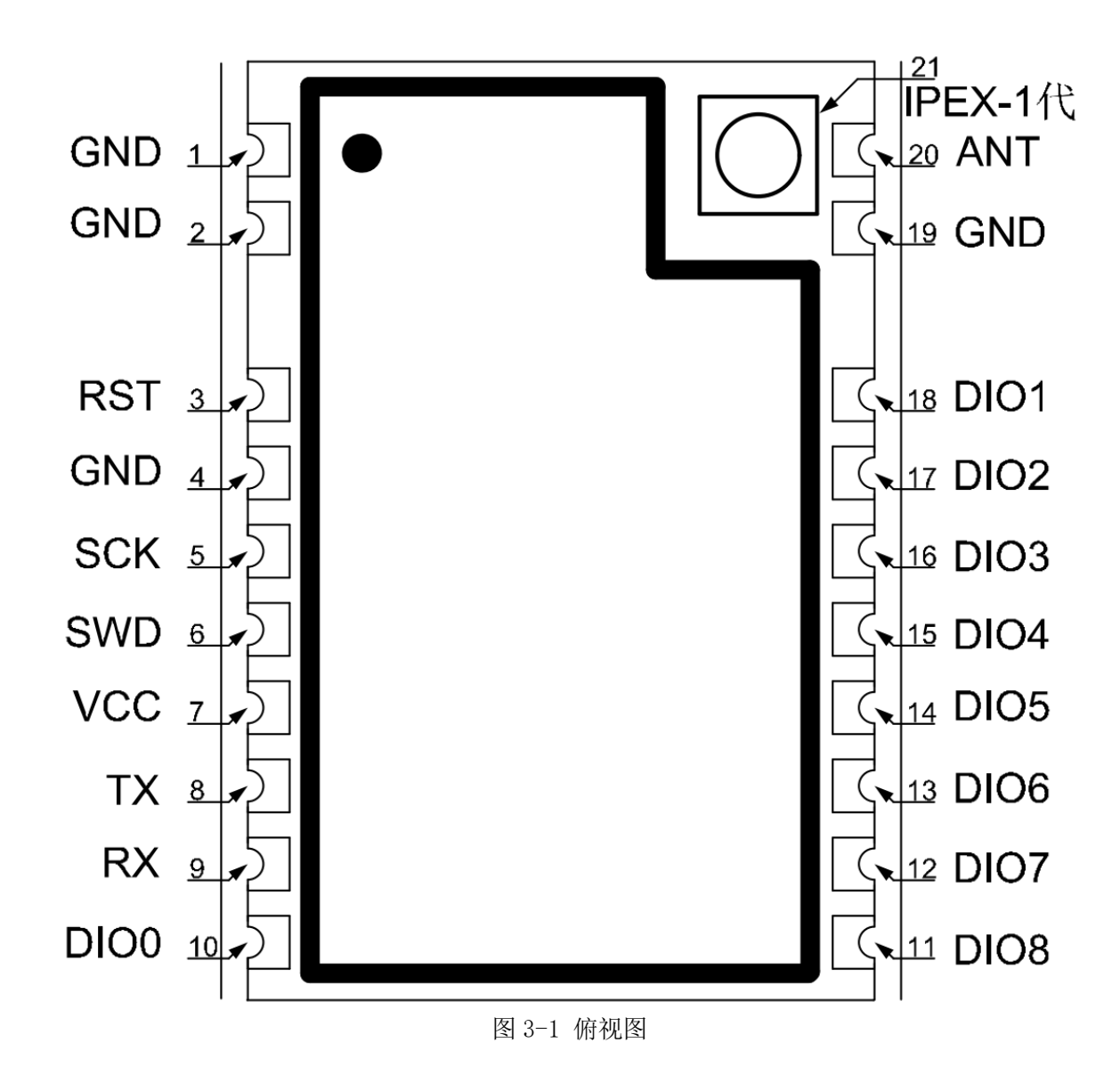

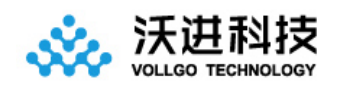

# 四、引脚说明

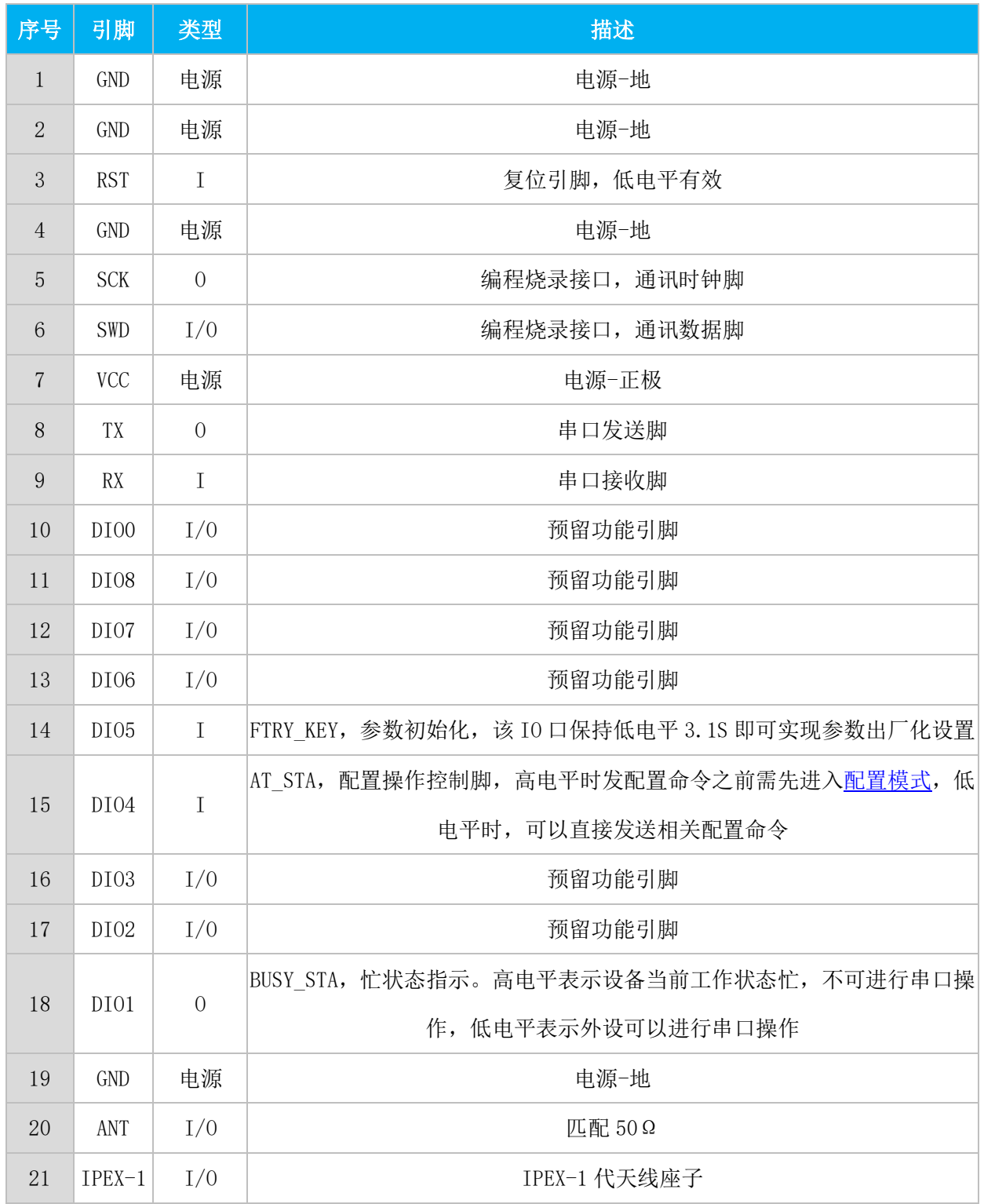

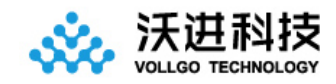

## 五、硬件设计指导与注意事项

### 5.1、硬件连接示意图

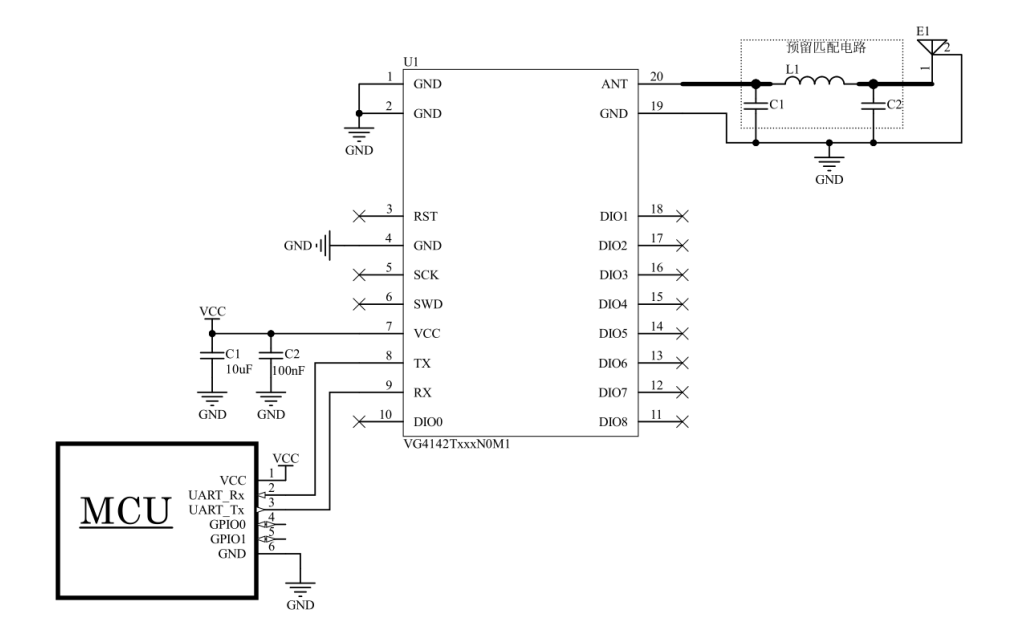

图 5-1 编程开发硬件连接

## 5.2、电源设计与相关注意事项

1、请注意电源正负极的正确接法,并确保电源电压在推荐供电电压范围,如若超出模块最大允许供电范围,会造 成模块永久损坏;模块电源脚的退耦电容尽量靠近模块电源引脚。

2、模块供电系统中,过大的纹波可能通过导线或者地平面耦合到容易受到干扰的线路上,例如天线、馈线、时钟 线等敏感信号线上,容易引起模块的射频性能变差,所以我们推荐使用 LDO 或线性稳压器作为无线模块的供电电源。

3、选取 LDO 或线性稳压芯片时,需要注意电源的散热以及电源稳定输出电流的驱动能力;考虑整机的长期稳定工 作,推荐预留 50%以上电流输出余量。

4、最好给模块单独使用一颗 LDO 或线性稳压器供电;如果采用 DC-DC 电源芯片,后面可以加一个 LDO 或线性稳压 器作为模块电源的隔离,防止开关电源芯片的噪声干扰射频的工作性能。

5、MCU 与模块之间的通信线若使用 5V 电平, 必须串联 1K-5.1K 电阻 (不推荐, 仍有损坏风险)。

6、射频模块尽量远离高压器件,因为高压器件的电磁波也会对射频信号产生一定的影响。

7、高频数字走线、高频模拟走线、大电流电源走线尽量避开模块下方,若不得已必须经过模块下方,需走线在摆 放模块的 PCB 底板另一层,并保证模块下面铺铜良好接地。

5

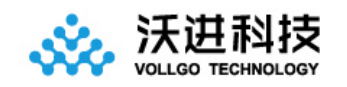

## 5.3、天线设计与指导

## 5.3.1 邮票孔接口 RF 设计

选择模块射频输出接口为邮票孔形式时,在设计时用 50ohm 特征阻抗的走线来连接底板 PCB 板上的天线。考虑 到高频信号的衰减,需要注意底板 PCB 射频走线长度需尽量短,建议最长走线长度不超过 20mm,并且走线宽度需要 保持连续性;在需要转弯时尽量不要走锐角、直角,推荐走圆弧线。

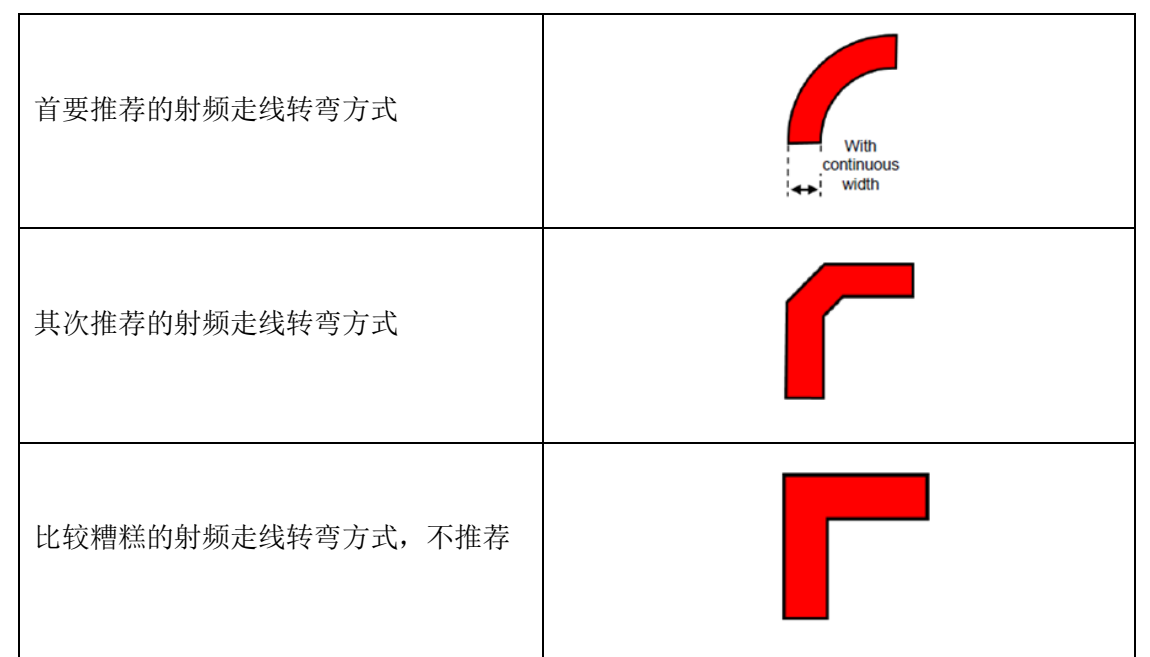

为尽量保证底板射频走线阻抗为 50 欧姆,可以根据不同板厚,按照如下参数进行调整。以下仿真值,仅供参 考。

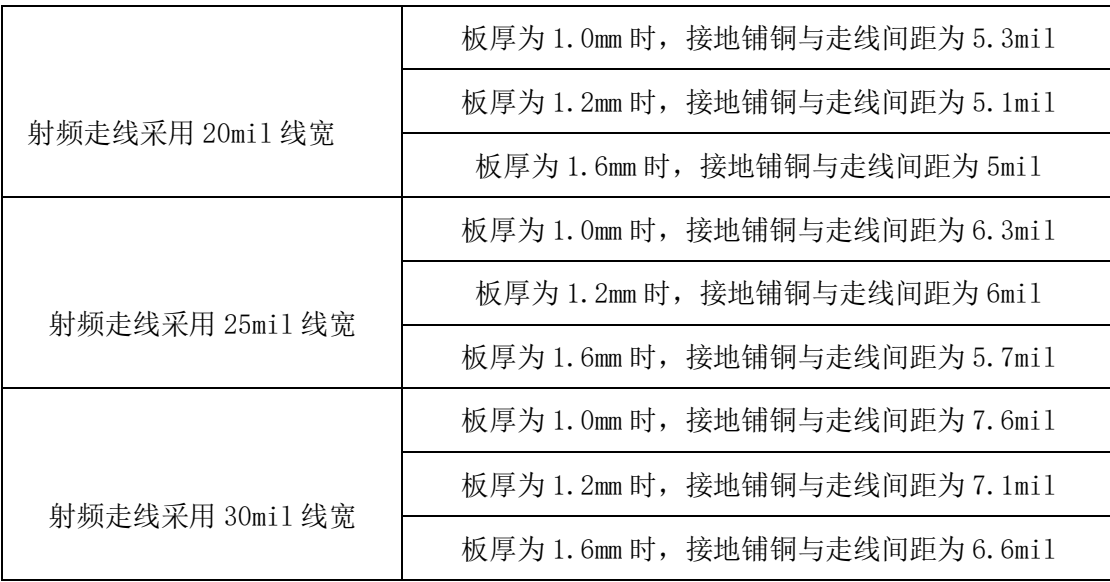

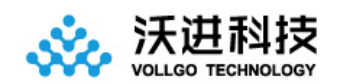

## 5.3.2 内置天线

内置天线是指焊接在 PCB 底板上放置在产品外壳内部的天线,具体包括贴片陶瓷天线、弹簧天线等。在使用内置 天线时,产品的结构与天线的安装位置对射频性能有较大影响,在产品外壳结构空间足够的前提下,弹簧天线尽量 垂直向上放置;天线摆放位置的底板周围不能铺铜,或者可以将天线下方的电路板挖空,因为金属对射频信号的吸 收和屏蔽能力非常强,会严重影响通讯距离,另外天线尽量安放在底板的边缘。

## 5.3.3 外置天线

外置天线是指模块通过 IPEX 延长线, SMA 等标准射频接口安装在产品外壳外面的天线, 具体包括棒状天线、吸 盘天线、玻璃钢天线等。外置天线基本是标准品,为更好的选择一款适用于模块的天线,在天线选型的过程中对天 线的参数洗择, 应注意如下:

- 1、天线的工作频率和相应模块的工作频率应一致。
- 2、天线的输入特征阻抗应为 50ohm。
- 3、天线的接口尺寸与该模块的天线接口尺寸应匹配。

4、天线的驻波比(VSWR)建议小于 2,且天线应具备合适的频率带宽(覆盖具体产品实际应用中所用到的频点)。

## 5.3.4 天线的匹配

天线对射频模块的传输距离至关重要。在实际应用中,为方便用户后期天线匹配调整。建议用户在设计原理图 时在天线和模块 ANT 脚输出之间预留一个简单的π型匹配电路。如果天线已经是标准的 50Ω,元器件 L1 贴 0R 电阻, 器件 C1,C2 不需焊接,否则需要使用网络分析仪测量天线实际阻抗并进行匹配来确定 C1,L1,C2 的取值情况。模块 ANT 脚到天线端的走线要尽量短, 建议最长走线长度不超过 20mm。

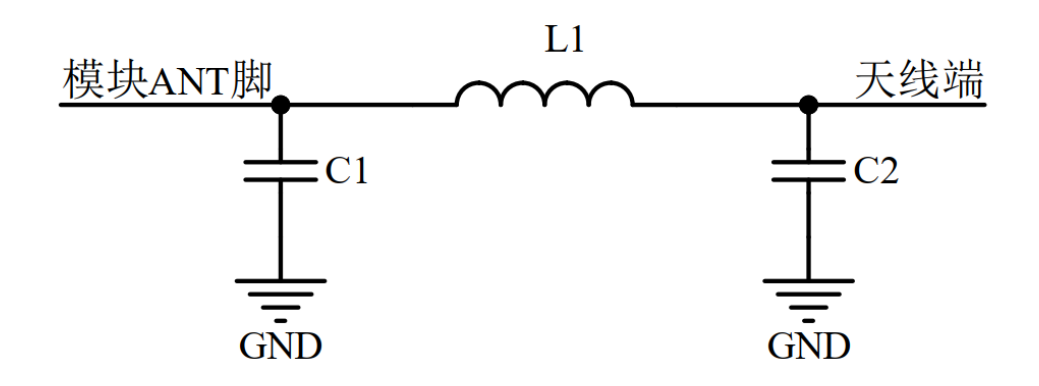

5-2 π型匹配电路

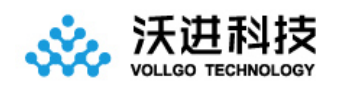

## 六、编程开发注意事项

- 1、 传输距离不理想 传输距离与无线发射功率、无线波特率、天线性能、周边环境有关,当出现传输距离不理想时,需根据这些 因素重新评估
- 2、 外置天线 PCB 布局注意事项 外置天线的延长线须注意要做 50Ω匹配。
- 3、 串口发送透传数据,对方节点设备的串口无数据打印
	- 1) 无线配置双方没有一一对应,比如无线频率和波特率不一样
	- 2) 串口主机的串口配置与无线模块的串口配置不一致
- 4、 发送串口配置命令,无响应
	- 1) 配置命令格式不对
	- 2) CRC 检验不正确
	- 3) 串口配置不一致
	- 4) 未进入配置模式就发其他配置命令

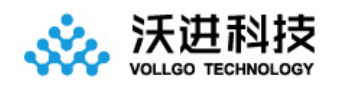

# 七、串口配置命令

需要命令配置时需先进入配置模式(详见设置配置模式),或者将 AT\_STA 引脚拉低即可操作其他配置命令,操作完 成需将 AT STA 引脚拉高才能进行正常的透传通讯。

发送完配置命令后,需等待 200ms 左右才能发送软件复位命令或者重新上电操作 CRC 说明: 参数模型:CRC-8,x8+x2+x+1

多项式 POLY = 0x07

初始值 INIT =  $0x55$ 

1、 CRC,对 CRC 之前的数据进行 CRC 运算

### 1. 设置配置模式

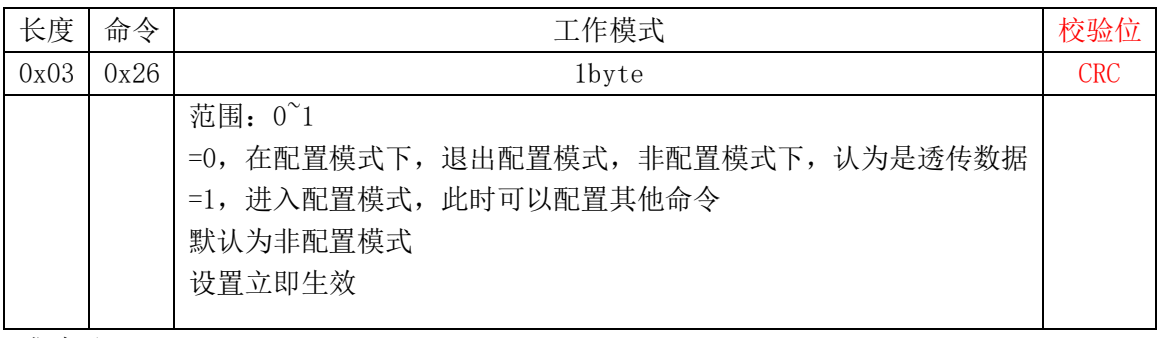

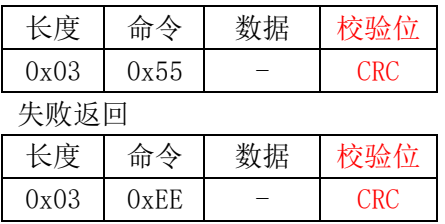

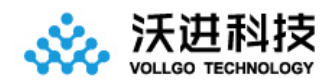

## 2. 设置无线信道

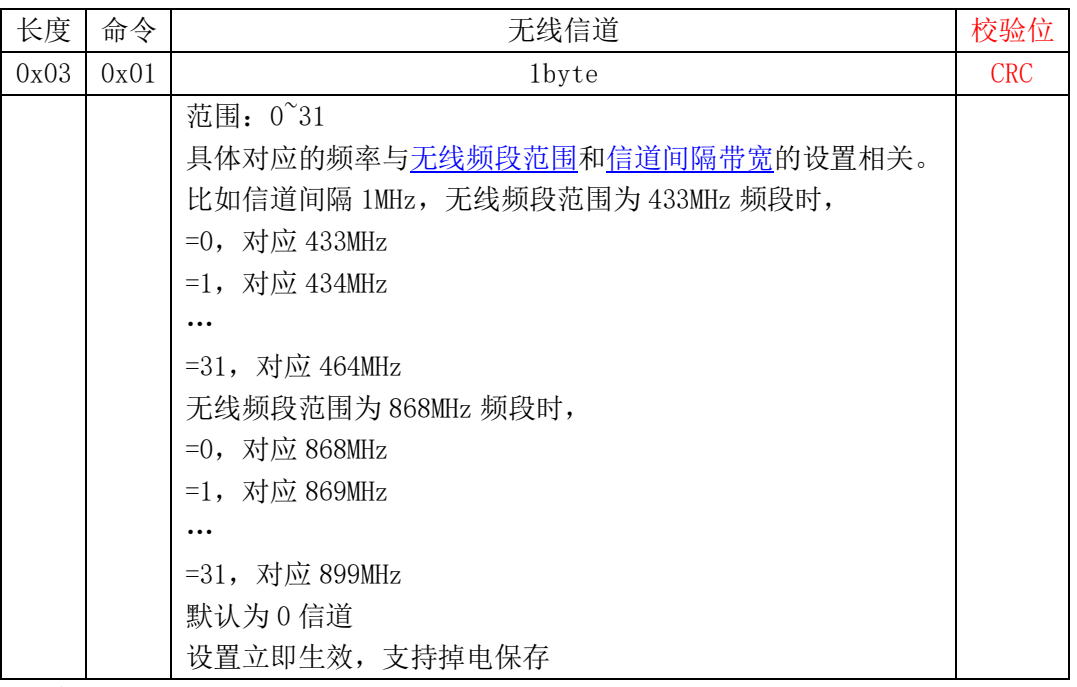

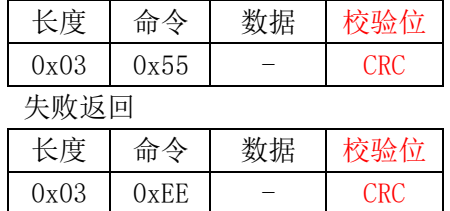

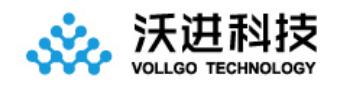

## 3. 设置无线发射功率

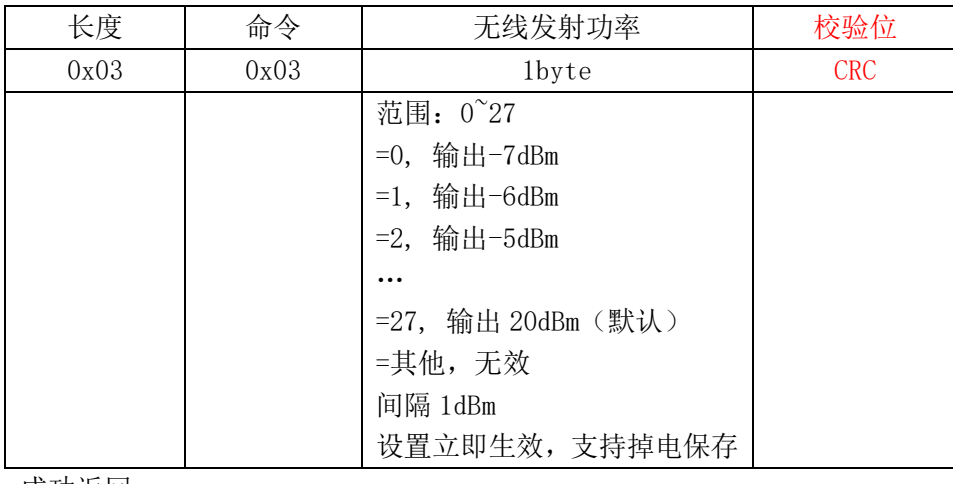

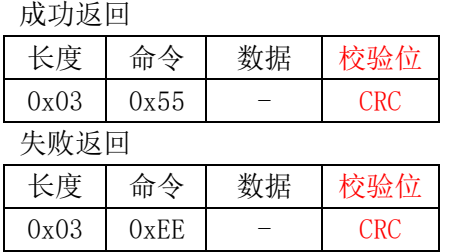

## 4. 设置无线波特率

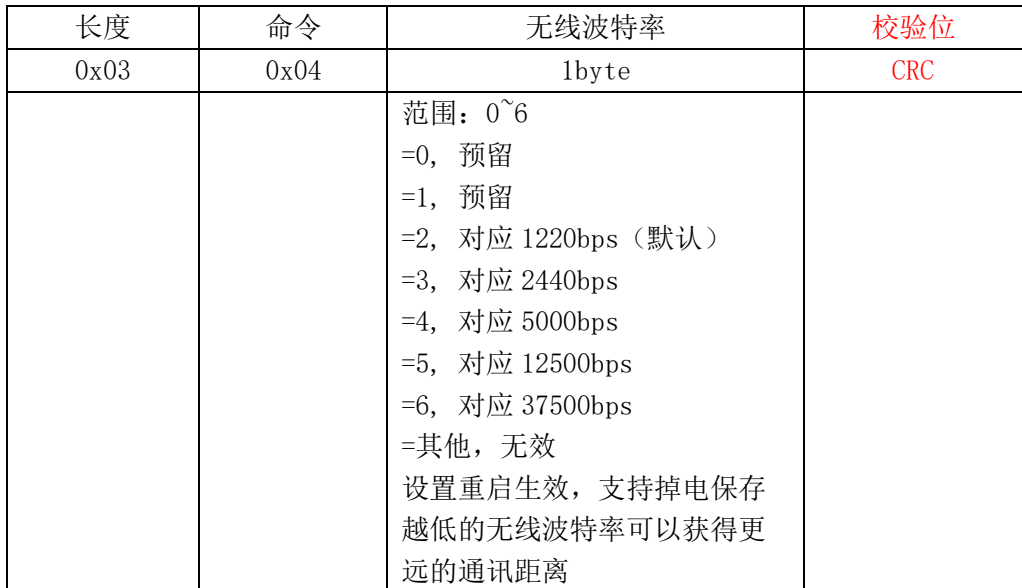

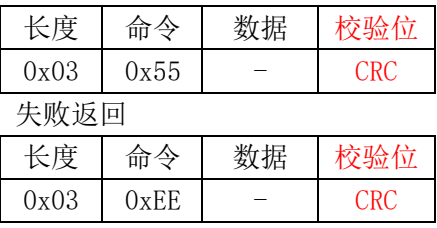

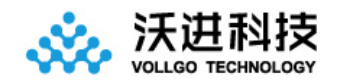

### 5. 设置串口波特率

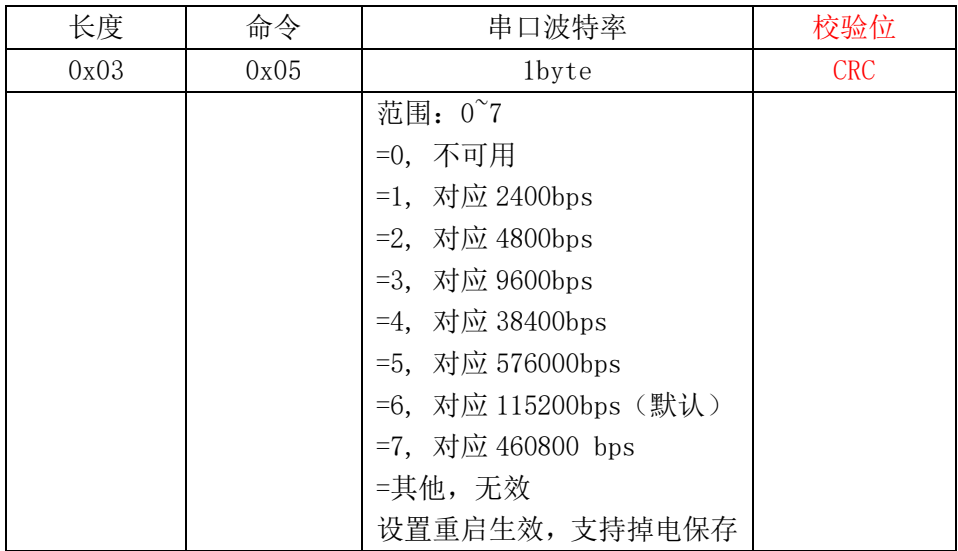

#### 成功返回

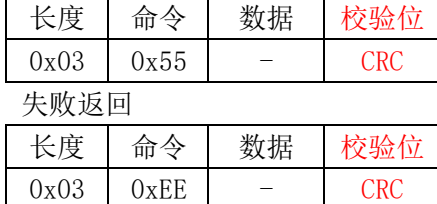

## 6. 设置无线信道间隔带宽

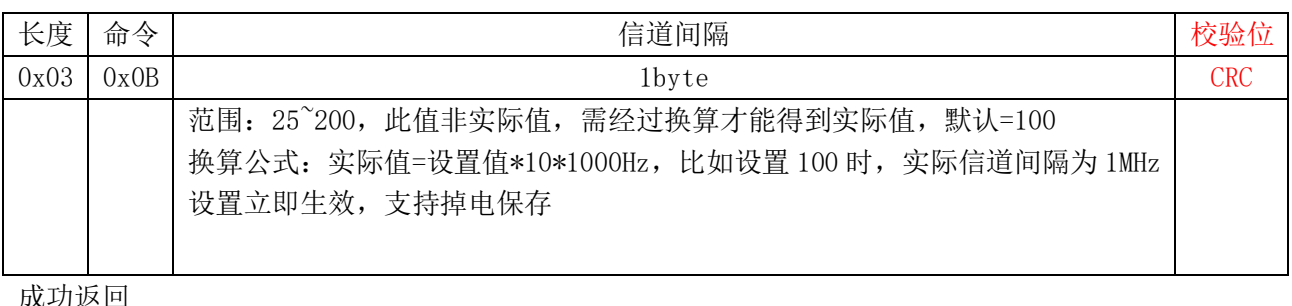

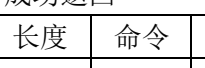

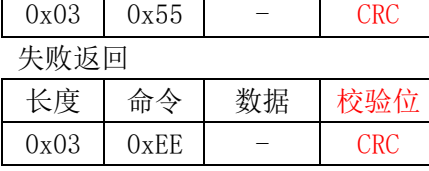

### 7. 设置配置参数出厂化

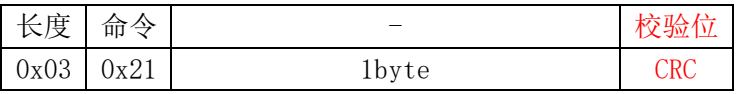

数据 校验位

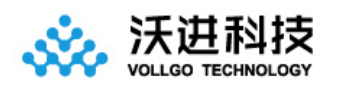

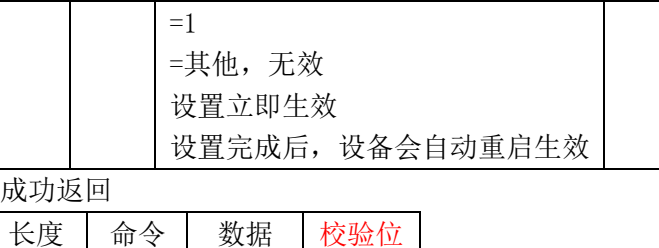

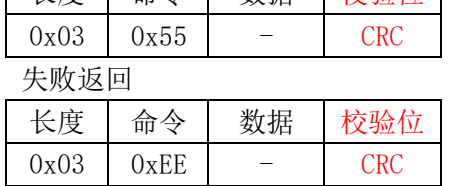

### 8. 设置软件复位系统

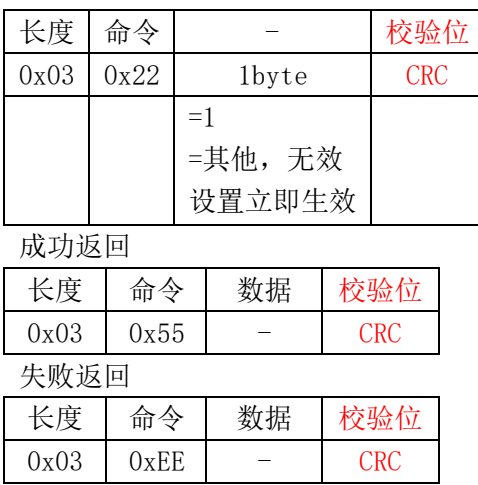

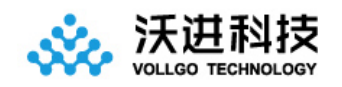

## 9. 获取当前配置信息

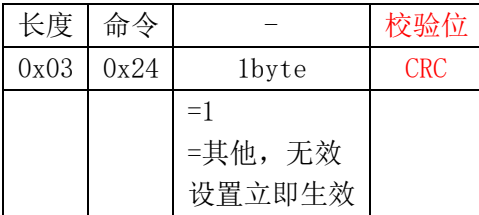

#### 成功返回

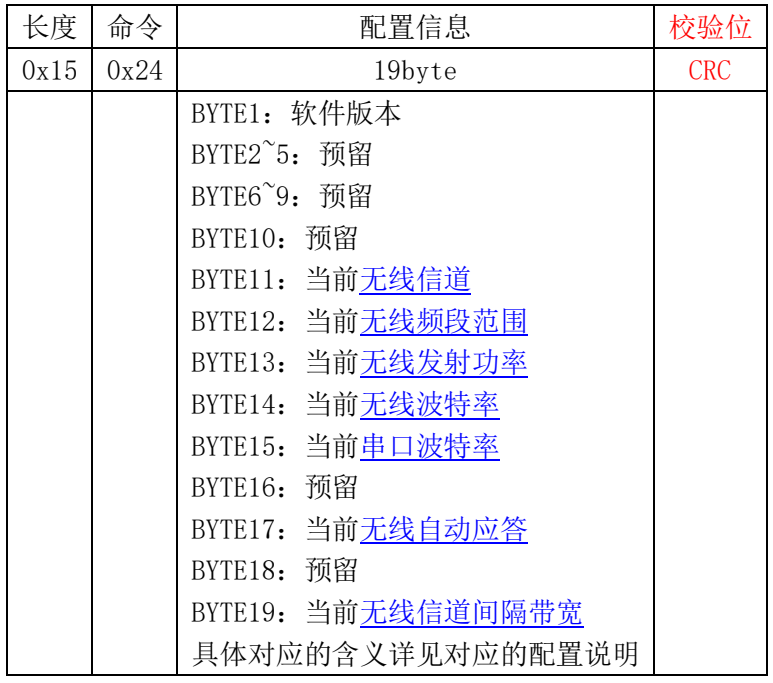

#### 失败返回

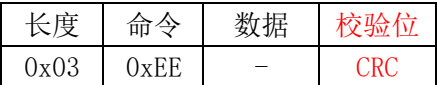

### 10. 获取当前软件版本

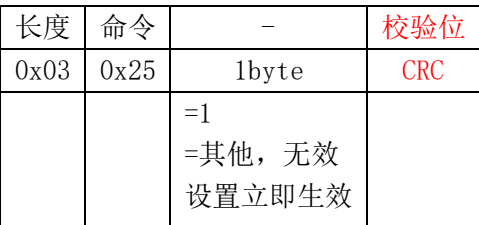

 $0x03$   $0xEE$  - CRC

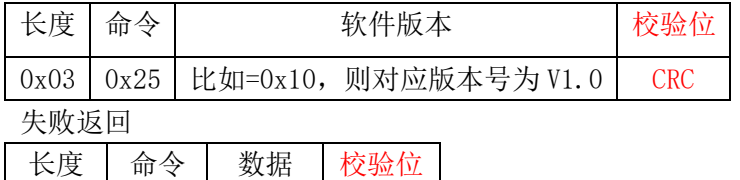

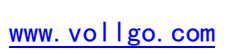

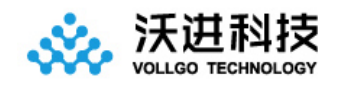

## 八、回流焊曲线图

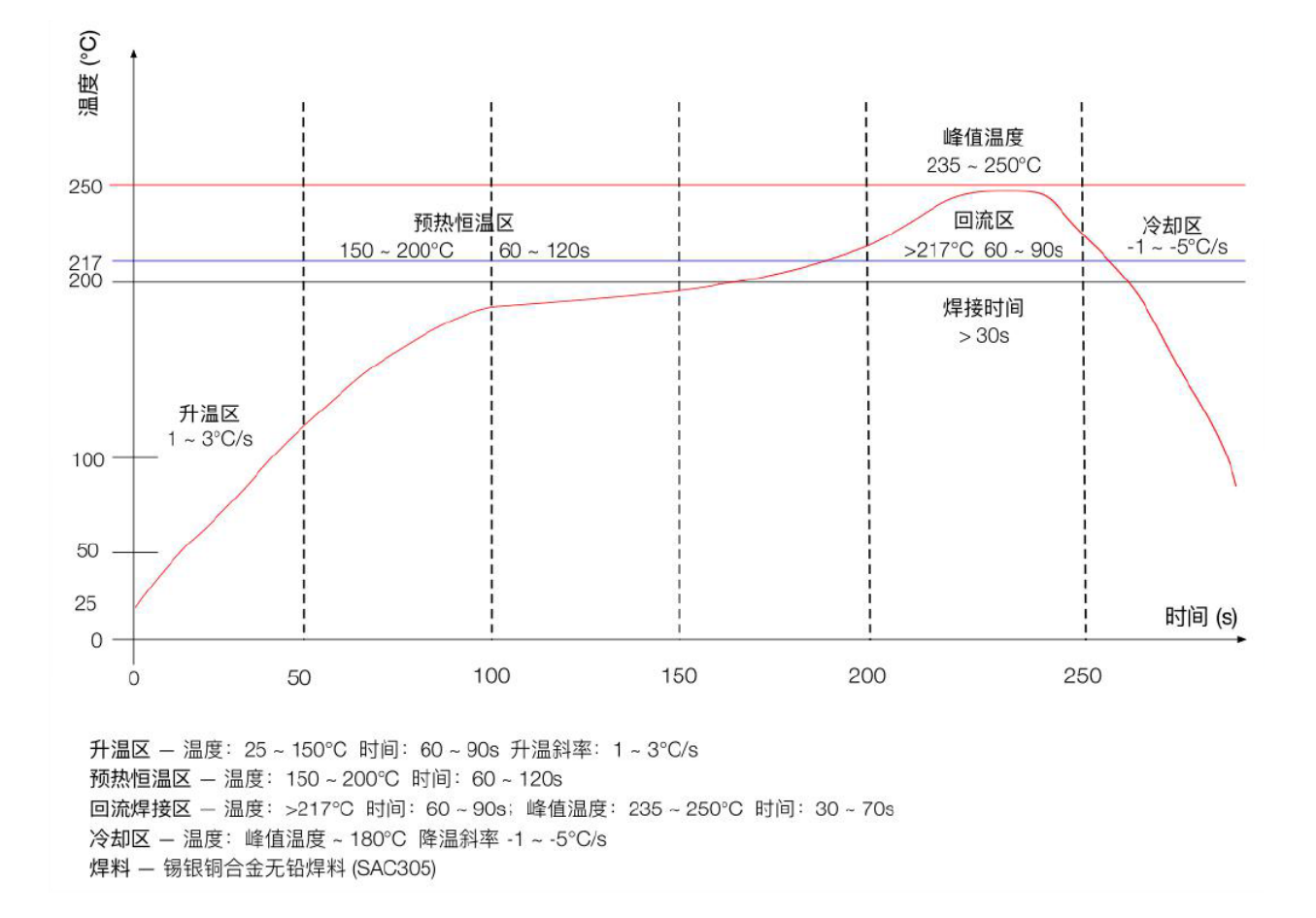

# 九、静电损坏警示

射频模块为高压静电敏感器件,为防止静电对模块的损坏

- 1、 严格遵循防静电措施,生产过程中禁止裸手触碰模块。
- 2、 模块应该放置在能够预防静电的放置区。
- 3、 在产品设计时应该考虑高压输入处的防静电保护电路。

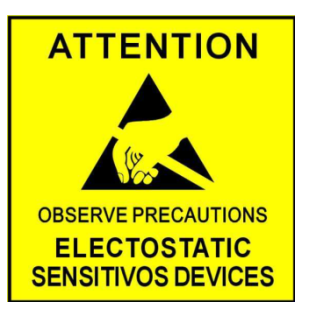

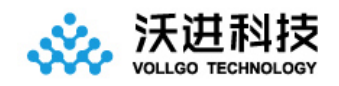

# 十、封装信息

## 机械尺寸(unit:mm)

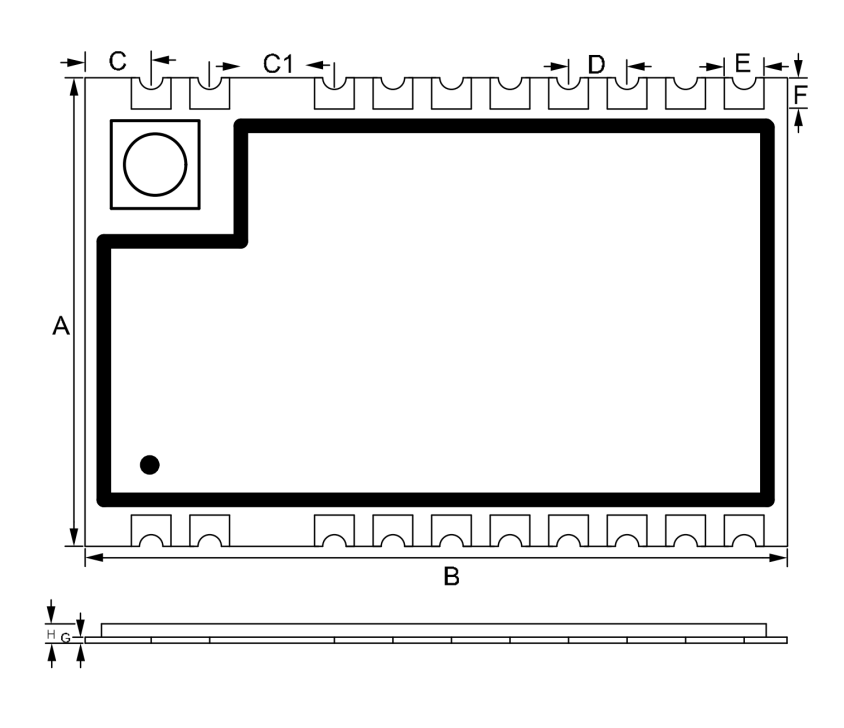

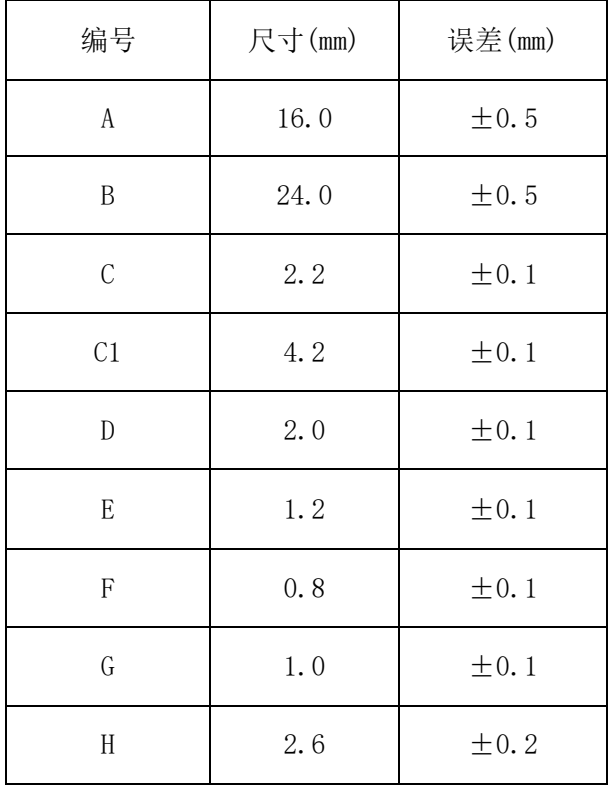

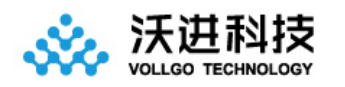

# 十一、版本更新说明

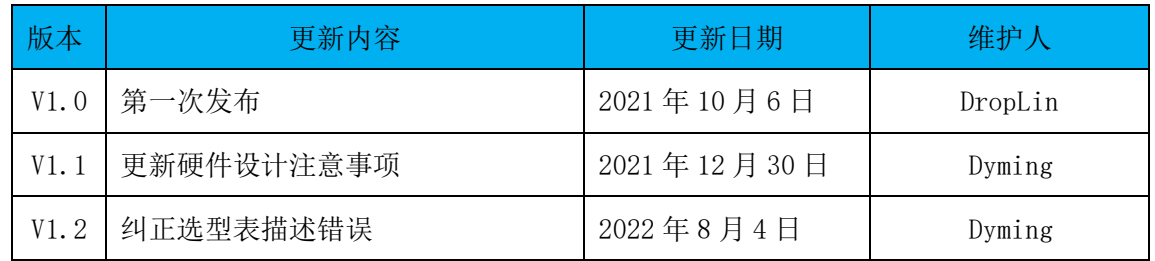

## 十二、采购选型表

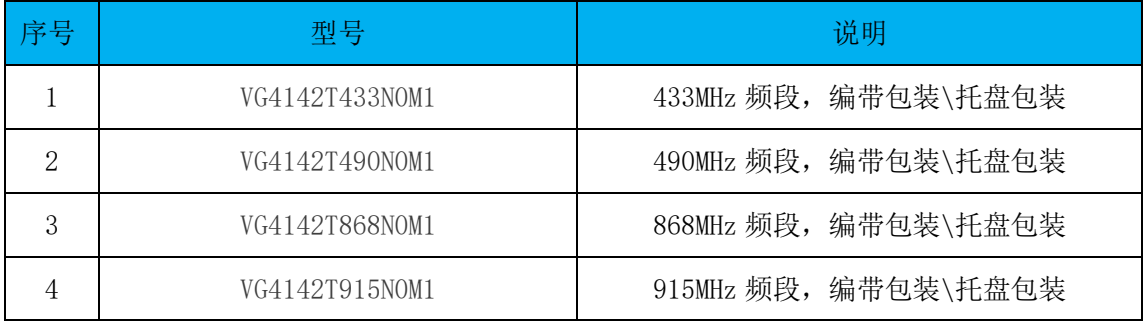

## 十三、声明

- 1、由于产品版本升级或其他原因,本文档内容会不定期进行更新。除非另有约定,本文档仅作为使用指导,本文 中的所有陈述、信息和建议不构成任何明示或暗示的担保。
- 2、本公司保留所配备全部资料的最终解释和修改权,如有更改恕不另行通知。

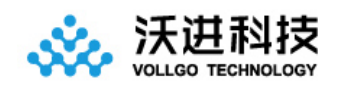

# 十四、联系我们

- 公司:深圳市沃进科技有限公司
- 地址:深圳市龙华区大浪街道高峰社区三合路 1 号智慧云谷 C 栋 205-208
- 电话:0755-23040053
- 传真:0755-21031236
- 官方网址: www.vollgo.com
- 商务合作: sales@vollgo.com

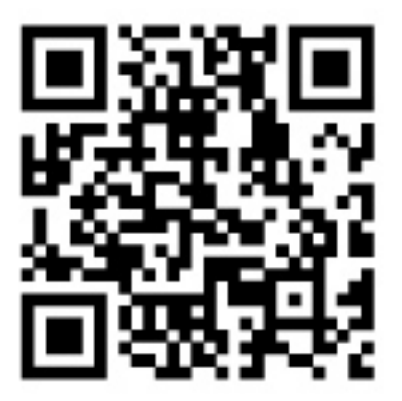

## **X-ON Electronics**

Largest Supplier of Electrical and Electronic Components

*Click to view similar products for* [RF Modules](https://www.xonelec.com/category/embedded-solutions/wireless-rf-modules/rf-modules) *category:*

*Click to view products by* [Vollgo](https://www.xonelec.com/manufacturer/vollgo) *manufacturer:* 

Other Similar products are found below :

[2221706-1](https://www.xonelec.com/mpn/teconnectivity/22217061) [RAD-900-DAIO6](https://www.xonelec.com/mpn/phoenixcontact/rad900daio6) [650200791G](https://www.xonelec.com/mpn/aurel/650200791g) [650200714G](https://www.xonelec.com/mpn/aurel/650200714g) [RFM95PW-915S2](https://www.xonelec.com/mpn/hopemicroelectronics/rfm95pw915s2) [VG2389S433N0S1](https://www.xonelec.com/mpn/vollgo/vg2389s433n0s1) [VG6244S580X0M1](https://www.xonelec.com/mpn/vollgo/vg6244s580x0m1) [RC-WLE5-868-HA](https://www.xonelec.com/mpn/radiocontrolli/rcwle5868ha) [RFM219BW-868S2](https://www.xonelec.com/mpn/hopemicroelectronics/rfm219bw868s2) [E49-900M20S](https://www.xonelec.com/mpn/ebyte/e49900m20s) [DL-297LDA-S](https://www.xonelec.com/mpn/dreamlnk/dl297ldas) [DL-24PA-C](https://www.xonelec.com/mpn/dreamlnk/dl24pac) [DL-Si24R1-A](https://www.xonelec.com/mpn/dreamlnk/dlsi24r1a) [VG3411S433N0S1](https://www.xonelec.com/mpn/vollgo/vg3411s433n0s1) [HY831S](https://www.xonelec.com/mpn/vibration/hy831s) [TR1101](https://www.xonelec.com/mpn/vibration/tr1101) [VG4130S433N0S1](https://www.xonelec.com/mpn/vollgo/vg4130s433n0s1) [VG4142T868N0M1](https://www.xonelec.com/mpn/vollgo/vg4142t868n0m1) [VG3411S915N0S1](https://www.xonelec.com/mpn/vollgo/vg3411s915n0s1) [E310-433T23S](https://www.xonelec.com/mpn/ebyte/e310433t23s) [E43-900T13S3](https://www.xonelec.com/mpn/ebyte/e43900t13s3) [DL-PAN3029-S-915S](https://www.xonelec.com/mpn/dreamlnk/dlpan3029s915s) [DL-PAN3029-S-433S](https://www.xonelec.com/mpn/dreamlnk/dlpan3029s433s) [E01C-2G4M11S](https://www.xonelec.com/mpn/ebyte/e01c2g4m11s) [DL-](https://www.xonelec.com/mpn/dreamlnk/dlpan3029s868s)[PAN3029-S-868S](https://www.xonelec.com/mpn/dreamlnk/dlpan3029s868s) [E70-433MT14S](https://www.xonelec.com/mpn/ebyte/e70433mt14s) [E03-2G4M10S](https://www.xonelec.com/mpn/ebyte/e032g4m10s) [E01C-ML01S](https://www.xonelec.com/mpn/ebyte/e01cml01s) [E610-433T20S](https://www.xonelec.com/mpn/ebyte/e610433t20s) [E610-DTU\(433C30\)](https://www.xonelec.com/mpn/ebyte/e610dtu433c30) [E01-2G4M13S](https://www.xonelec.com/mpn/ebyte/e012g4m13s) [E30-400M20S\(4463\)](https://www.xonelec.com/mpn/ebyte/e30400m20s4463) [E49-400M30S](https://www.xonelec.com/mpn/ebyte/e49400m30s) [E31-230T27D](https://www.xonelec.com/mpn/ebyte/e31230t27d) [E41-400M20S](https://www.xonelec.com/mpn/ebyte/e41400m20s) [E07-900MM10S](https://www.xonelec.com/mpn/ebyte/e07900mm10s) [E01-2G4M20S1B](https://www.xonelec.com/mpn/ebyte/e012g4m20s1b) [E70-900T14S](https://www.xonelec.com/mpn/ebyte/e70900t14s) [E01C-ML01D](https://www.xonelec.com/mpn/ebyte/e01cml01d) [E49-400T30S](https://www.xonelec.com/mpn/ebyte/e49400t30s) [E30-170T27D](https://www.xonelec.com/mpn/ebyte/e30170t27d) [E62-433T30D](https://www.xonelec.com/mpn/ebyte/e62433t30d) [E21-400G30S](https://www.xonelec.com/mpn/ebyte/e21400g30s) [E07-900T10S](https://www.xonelec.com/mpn/ebyte/e07900t10s) [E04-400M16S](https://www.xonelec.com/mpn/ebyte/e04400m16s) [E01-ML01DP4](https://www.xonelec.com/mpn/ebyte/e01ml01dp4) [E610-433T30S](https://www.xonelec.com/mpn/ebyte/e610433t30s) [E29-400M22S](https://www.xonelec.com/mpn/ebyte/e29400m22s) [E01-2G4M27S](https://www.xonelec.com/mpn/ebyte/e012g4m27s) [E27-433M20S](https://www.xonelec.com/mpn/ebyte/e27433m20s)